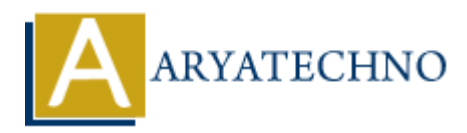

## **PHP array\_combine() Function**

**Topics :** [PHP Functions](https://www.aryatechno.com/category/10/php-functions.html) **Written on** [April 27, 2021](https://www.aryatechno.com/page/php-functions/175/php-array-combine-function.html)

PHP array combine() Function is used to create an array by using one array for keys and another for its values. PHP array\_combine() function is PHP built-in function. **ART AND AND THE SET AND ARRAIGNMENT CONSTRANT ON A SET AND ANOTICE THE STATE OF A SET AND THE SET ANOTHER (ATTA) COMPUTE (ATTA) SPHP built-in function.<br>
ASSEMBLY CONSTRANT AND SPHP built-in function.<br>
Her, Required. It is** 

## **Syntax :**

*array\_combine ( array \$keys , array \$values );*

## **Parameter,**

*\$keys :* Required. It is Array of keys.

*\$values:* Required. It is Array of values.

**Return :** It returns new array by combining keys of array and values of array. It returns false if number of elements for keys of array and values of array is not equal.

If the number of elements in keys and values does not match then it throws **E\_WARNING**.

Let's see below example to understand php array combine() Function in details.

## **Example :**

<?php

\$webtutorial= array("html","css","ajax","php"); \$definition = array("HyperText Markup Language","Cascading Style Sheets","Asynchronous JavaScript And XML","Hypertext Preprocessor"); \$tutorials=array\_combine(\$webtutorial,\$definition); echo "<br/>shown-Get new combined array by combining two arrays using array combine</a>() function<br/>shown: print\_r(\$tutorials);

?>

© Copyright **Aryatechno**. All Rights Reserved. Written tutorials and materials by [Aryatechno](https://www.aryatechno.com/)